Programación con **Visual Basic .NET**

0 - Presentación

*Francisco Ruiz Manuel Ángel Serrano*

Escuela Superior de Informática Universidad de Castilla-La Mancha

# Programación con **Visual Basic .NET** Objetivos

- Aprender los fundamentos de la programación en el entorno .NET utilizando el lenguaje Visual Basic
- Conociendo
	- La arquitectura y elementos de la plataforma .NET
	- n El entorno de desarrollo Visual Studio .NET
	- Los fundamentos del lenguaje Visual Basic.
- Y desarrollando habilidad para
	- Construir aplicaciones OO
	- Diseñar interfaces de usuario gráficos y/o web.
	- **Programar acceso a datos locales y remotos.**

## Programación con **Visual Basic .NET** Contenidos del Curso

- Plataforma .NET
	- **n Introducción al Visual Studio** .NET (VS.NET)
	- n Primer programa: "Hola Mundo"
	- Entorno de Desarrollo Integrado (IDE) de VS.NET
	- **n Prácticas con el IDE**
	- **n** Aplicaciones de consola
- El lenguaje VB.NET
	- **Estructura de un programa,** variables, etc.
	- Operadores y funciones predefinidas
	- **n** Procedimientos
	- Estructuras de control
	- Manejo de errores
	- **n** Ejemplos
- Orientación a objetos
	- **Encapsulación**
	- Polimorfismo. Espacios de nombres
	- **n** Herencia
	- **n** Interfaces
	- **n** Eventos
	- **n** Clases predefinidas
	- **E** Ejemplos
- Interfaz de usuario
	- **n** Formularios
	- **n** Controles
	- $M$ enús
	- **n** Interfaces MDI
- Entrada/Salida
	- **n** Archivos
	- Acceso a bases de datos
- Desarrollo de una aplicación

## Web del curso

### http://alarcos.inf-cr.uclm.es/per/fruiz/cur/vbn/vbn.htm

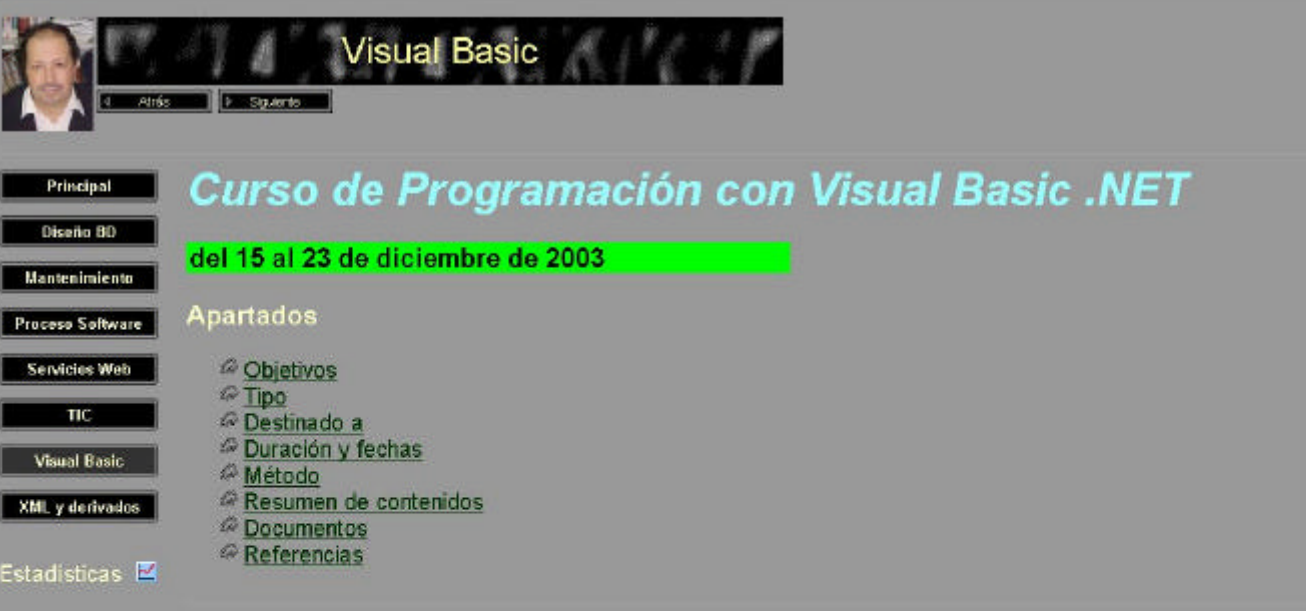

#### Objetivos:

Visual Basic ha sido una herramienta de desarrollo rápido de aplicaciones con un gran impacto y una gran acogida dentro del mundo empresarial. Actualmente, con la llegada de la tecnología .NET de Microsoft se ha producido una nueva versión de Visual Basic convirtiéndola en una herramienta más potente y versátil. Es por esto que las empresas están acogiendo la tecnología .NET y adaptándose a las nuevas características de Visual Basic. NET.

Este curso pretende el aprendizaje de los fundamentos de la programación en el entorno .NET utilizando el lenguaje Visual Basic.

Ir al principio

*Francisco Ruiz González*

Contacto Personal: Email: francisco.ruizg@uclm.es Web: alarcos.inf-cr.uclm.es/per/fruiz/

### Grupo **Alarcos**:

*I+D en*

- *- Ingeniería del Software*
- *- Bases de Datos*
- *- Sistemas de Información*

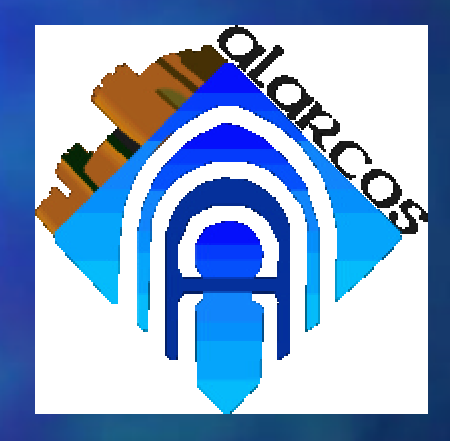

alarcos.inf-cr.uclm.es

### **Referencias**

- Básica:
	- n Blanco, Luis Miguel (2002): Programación en Visual Basic .NET. Eidos.
- Complementarias:
	- n Halvorson, Michael (2002): Aprenda ya Microsoft Visual Basic .NET. McGraw-Hill.
	- n Evjen, B.; Beres, J. y otros (2002): El libro de Visual Basic. NET. Anaya Multimedia.